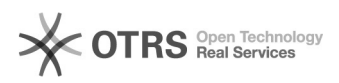

## Steuerzeichen () außer Kraft setzten

## 04/29/2024 01:41:45

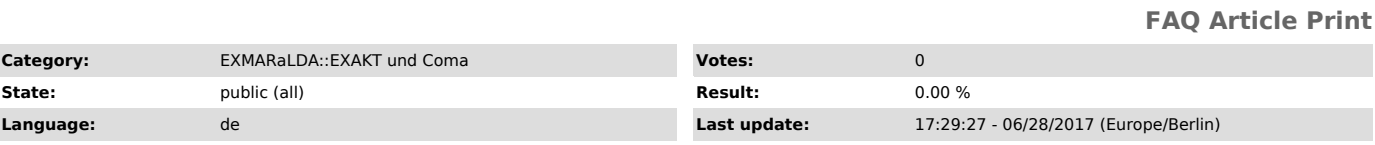

*Symptom (public)*

Wie suche ich mithilfe von EXAKT nach Zeichenfolgen, die Klammern, Interpunktion etc. beinhalten?

*Problem (public)*

*Solution (public)*

Um nach Zeichen (in der Syntax Regulärer Ausdrücke) zu suchen, müssen diese<br>"escaped" werden. Dies erfolgt mit Hilfe eines Backslashs "\" auf der<br>PC-Tastatur ( Alt+Strg+B). Auf diese Weise werden diese Zeichen in normale<br>S